<<Visual Basic程序设计教程题解与>>

书名:<<Visual Basic程序设计教程题解与上机指导>>

, tushu007.com

- 13 ISBN 9787302208266
- 10 ISBN 7302208263

出版时间:2009-11

页数:267

PDF

更多资源请访问:http://www.tushu007.com

, tushu007.com

<<Visual Basic

 $1984$ 

 $2004$ 

2004 CFC2004 2006 2008<br>3 CFC2006 育课程体系2006》(简称CFC2006)及《中国高等院校计算机基础教育课程体系2008》(简称CFC2008

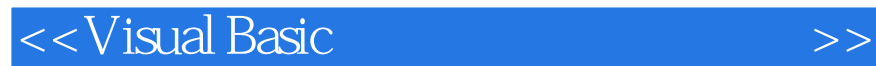

Visual Basic Visual Basic

 $V$ isualBasic

Visual Basic 6.0  $14$ **Visual Basic** 

, tushu007.com

, tushu007.com

 $<<$ Visual Basic $>>$ 

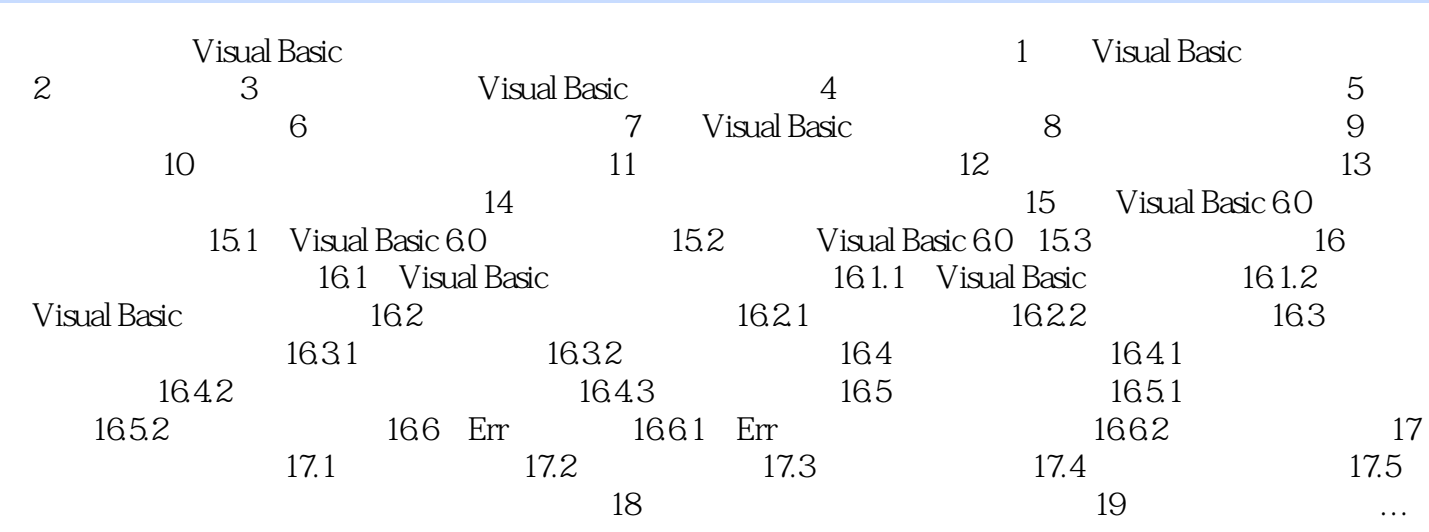

 $\dots$ 

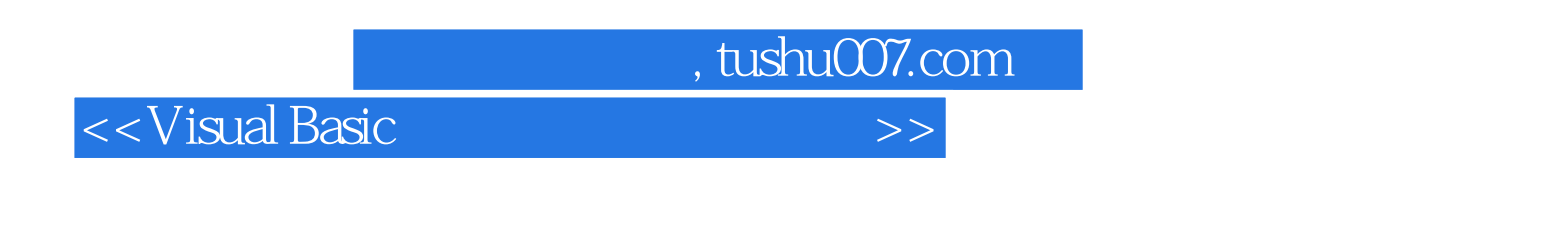

Visual Basic (4) Visual Basic

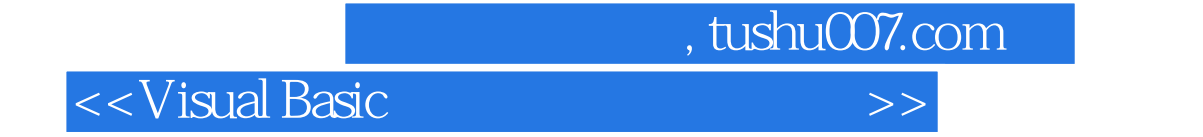

本站所提供下载的PDF图书仅提供预览和简介,请支持正版图书。

更多资源请访问:http://www.tushu007.com